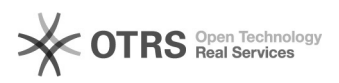

## Não conecta nas redes da UFSC

## 26/04/2024 03:56:29

## **Imprimir artigo da FAQ**

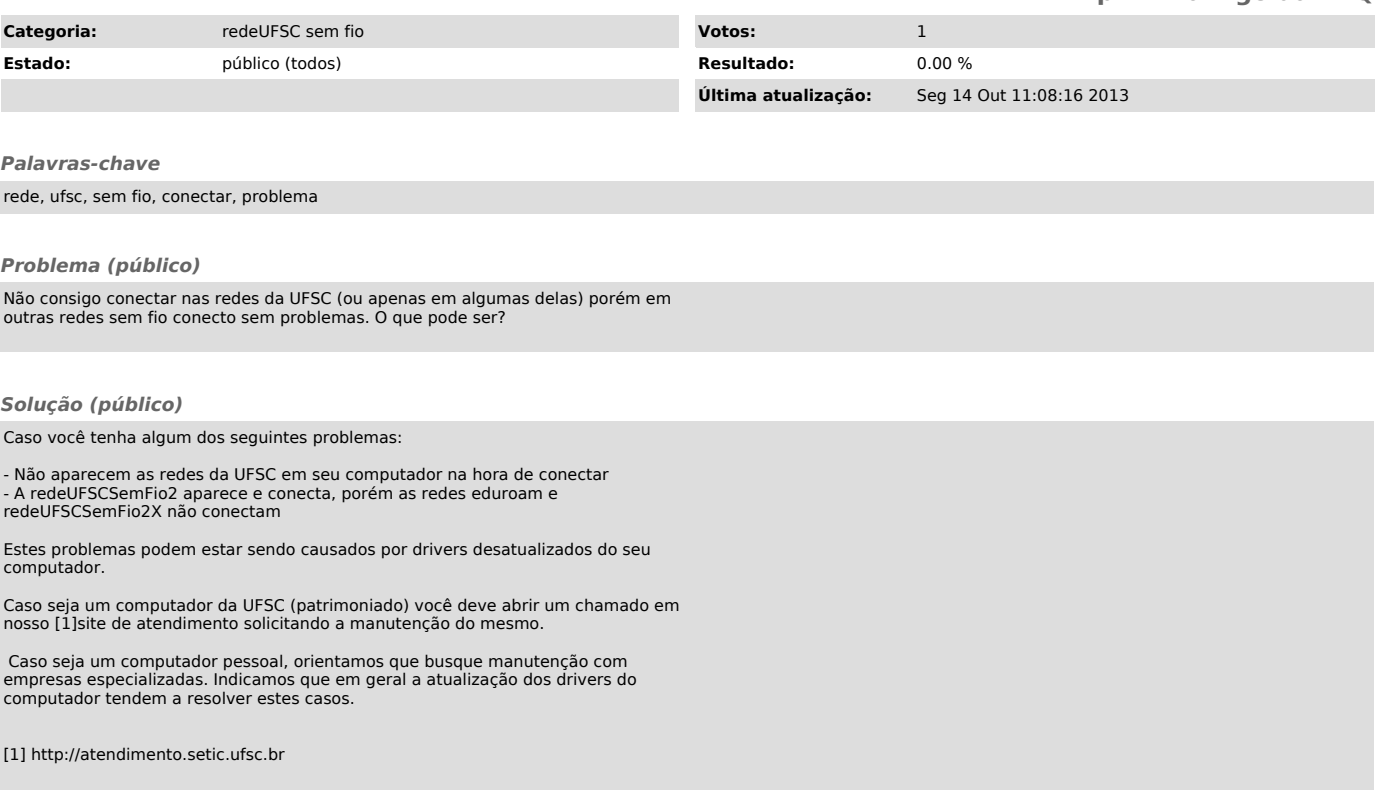